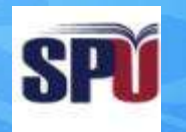

#### **Syrian Private University**

## **Algorithms & Data Structure I**

**Instructor: Dr. Mouhib Alnoukari**

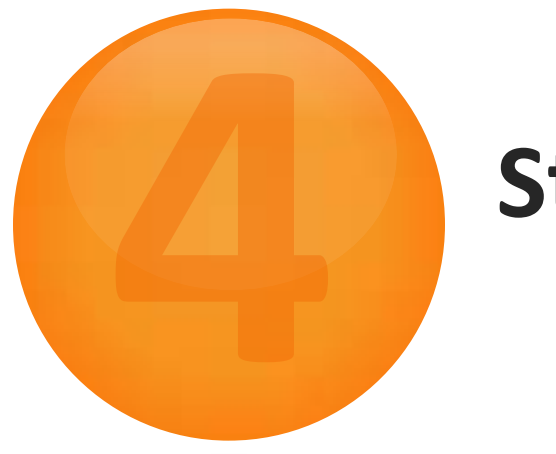

#### **Stacks**

- A stack is an ordered collection of homogeneous data element where the insertion and deletion operations take place at one end only.
- A stack is a last in, first out (LIFO) data structure
	- Items are removed from a stack in the reverse order from the way they were inserted

An Abstract Stack is an abstract data type which emphasizes specific operations:

- Uses a explicit linear ordering
- Insertions and removals are performed individually
- Inserted objects are *pushed onto* the stack
- The *top* of the stack is the most recently object pushed onto the stack
- When an object is *popped* from the stack, the current *top* is erased

#### Also called a *last-in–first-out* (LIFO) behaviour

– Graphically, we may view these operations as follows:

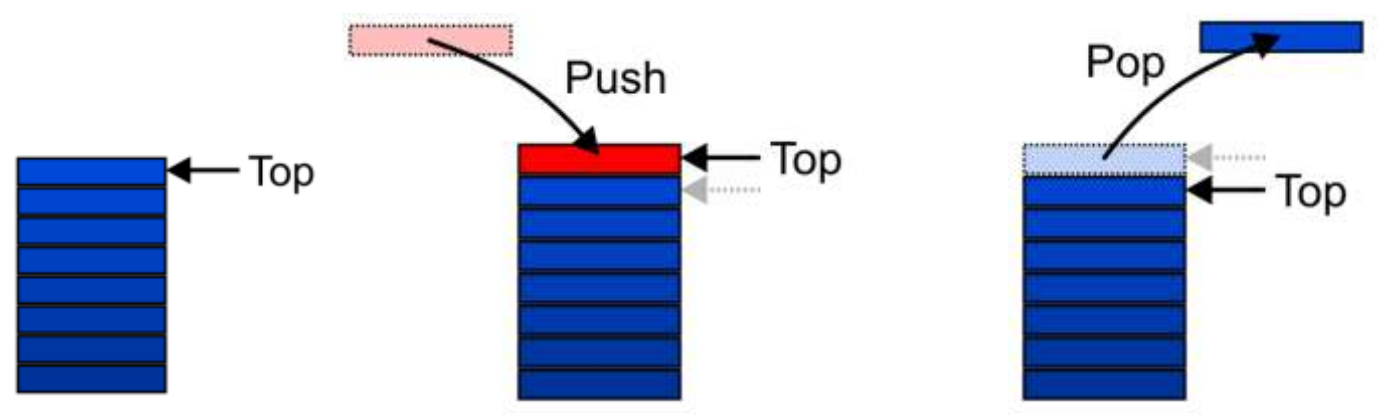

There are two exceptions associated with abstract stacks:

– It is an undefined operation to call either pop or top on an empty stack

#### **Applications**

Numerous applications:

- Parsing code:
	- Matching parenthesis
	- XML (e.g., XHTML)
- Tracking function calls
- Dealing with undo/redo operations
- Reverse-Polish calculators
- The stack is a very simple data structure
	- Given any problem, if it is possible to use a stack, this significantly simplifies the solution.

Problem solving:

- Solving one problem may lead to subsequent problems.
- These problems may result in further problems.
- As problems are solved, your focus shifts back to the problem which lead to the solved problem.

Notice that function calls behave similarly:

– A function is a collection of code which solves a problem.

We will look at two implementations of stacks:

The optimal asymptotic run time of any algorithm is  $\Theta(1)$ :

- The run time of the algorithm is independent of the number of objects being stored in the container
- We will always attempt to achieve this lower bound

We will look at:

- One-ended arrays
- Singly linked lists

#### **Array implementation of stacks**

- First, we have to allocate a memory block of sufficient size to accommodate the full capacity of the Stack.
- To implement a stack, items are inserted and removed at the same end (called the top)
- Efficient array implementation requires that the top of the stack be towards the center of the array, not fixed at one end
- To use an array to implement a stack, you need both the array itself and an integer
	- The integer tells you either:

- Which location is currently the top of the stack, or
- How many elements are in the stack

#### **Pushing and popping**

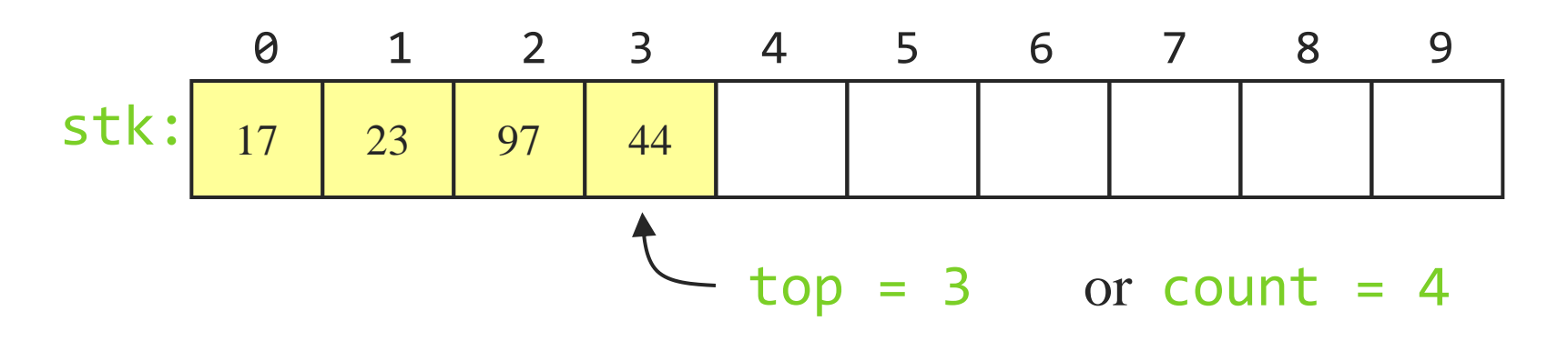

- If the bottom of the stack is at location  $\theta$ , then an empty stack is represented by  $top = -1$  or count = 0
- To add (push) an element, either:

- Increment top and store the element in  $stk[top]$ , or
- Store the element in stk[count] and increment count
- To remove (pop) an element, either:
	- Get the element from stk[top] and decrement top, or
	- Decrement count and get the element in  $\text{stk}$  count]

#### **After popping**

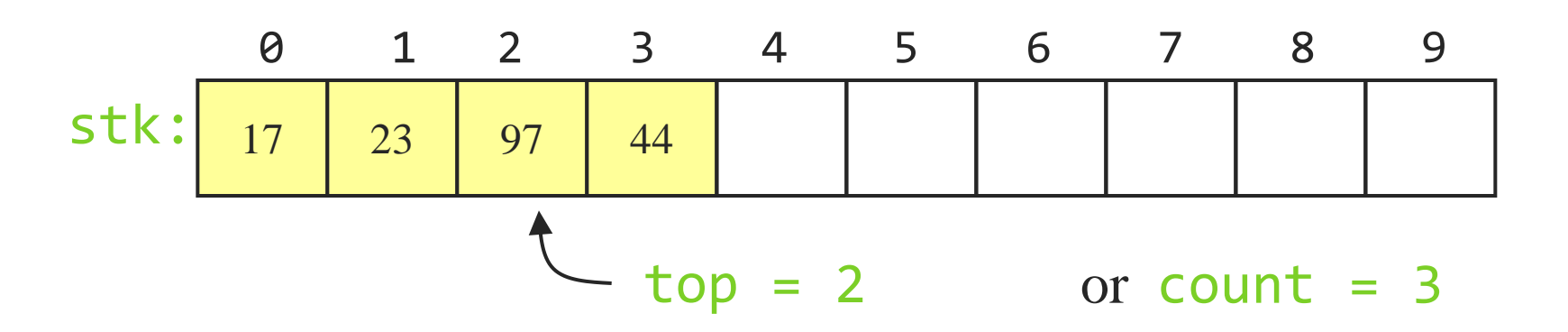

- When you pop an element, do you just leave the "deleted" element sitting in the array?
- The surprising answer is, *"it depends"*
	- If this is an array of primitives, *or* if you are programming in C or C++, *then* doing anything more is just a waste of time
	- If you are programming in Java, and the array contains objects, you should set the "deleted" array element to null
	- Why? To allow it to be garbage collected!

#### **Sharing space**

• Of course, the bottom of the stack could be at the *other* end.

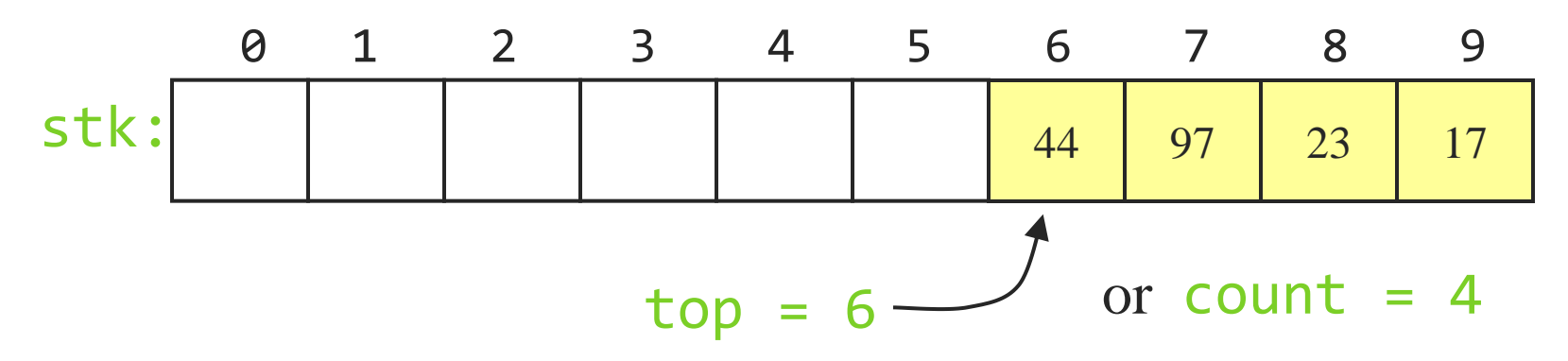

• Sometimes this is done to allow two stacks to share the *same storage area.*

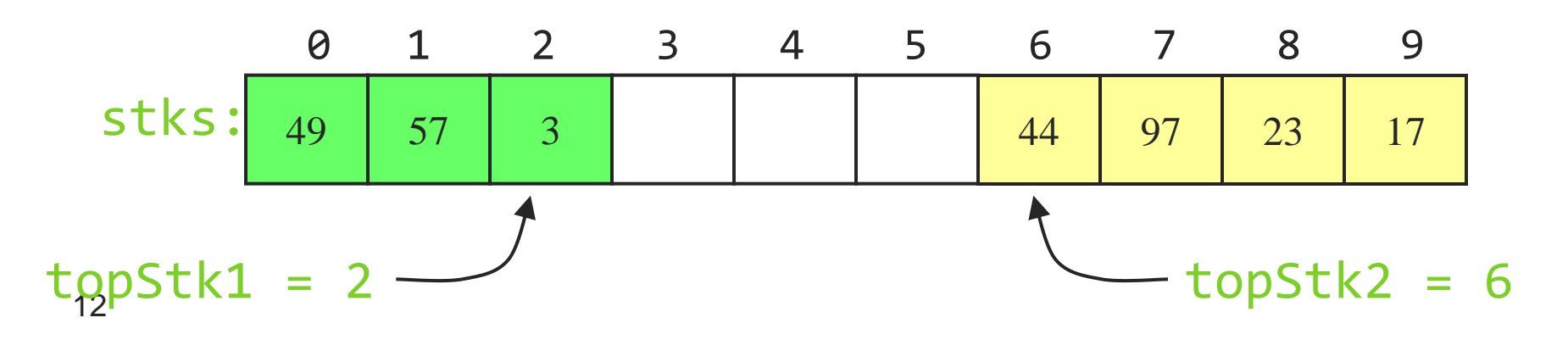

#### **Stack Operations Implementation**

 $STACK-EMPTY(S)$ 

- if  $S,top == 0$ 1
- $\overline{c}$ return TRUE

WINAWAMAWA

3 else return FALSE

#### **Stack Operations Implementation**

#### $PUSH(S, x)$  $S,top = S,top + 1$  $S[S,top] = x$  $\overline{2}$

**AN WERE REPORTED TO A REPORT OF A STATE OF A REPORT OF A REPORT OF A REPORT OF A REPORT OF A REPORT OF A REPORT** 

#### **Stack Operations Implementation**

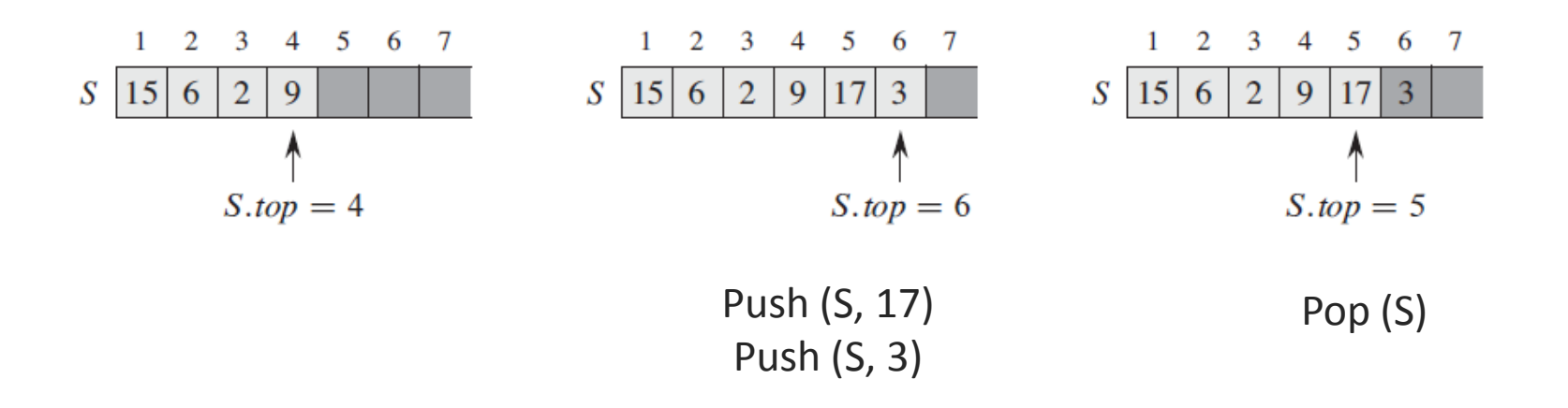

### For one-ended arrays, all operations at the back are  $\Theta(1)$

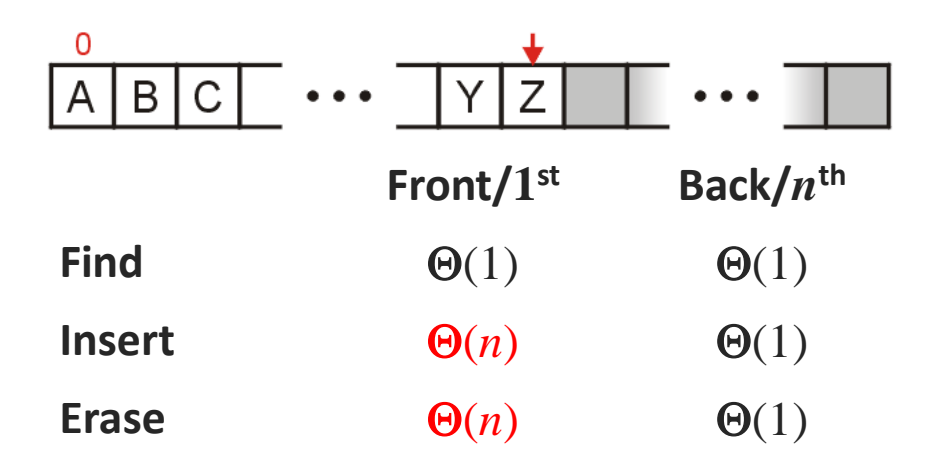

#### **Error checking**

- There are two stack errors that can occur:
	- Underflow: trying to pop (or peek at) an empty stack.
	- Overflow: trying to push onto an already full stack.
- For underflow, you should throw an exception
	- If you don't catch it yourself, Java will throw an ArrayIndexOutOfBounds exception.
	- You could create your own, more informative exception.
- For overflow, you could do the same things
	- Or, you could check for the problem, and copy everything into a new, larger array.

Operations at the front of a singly linked list are all  $\Theta(1)$ 

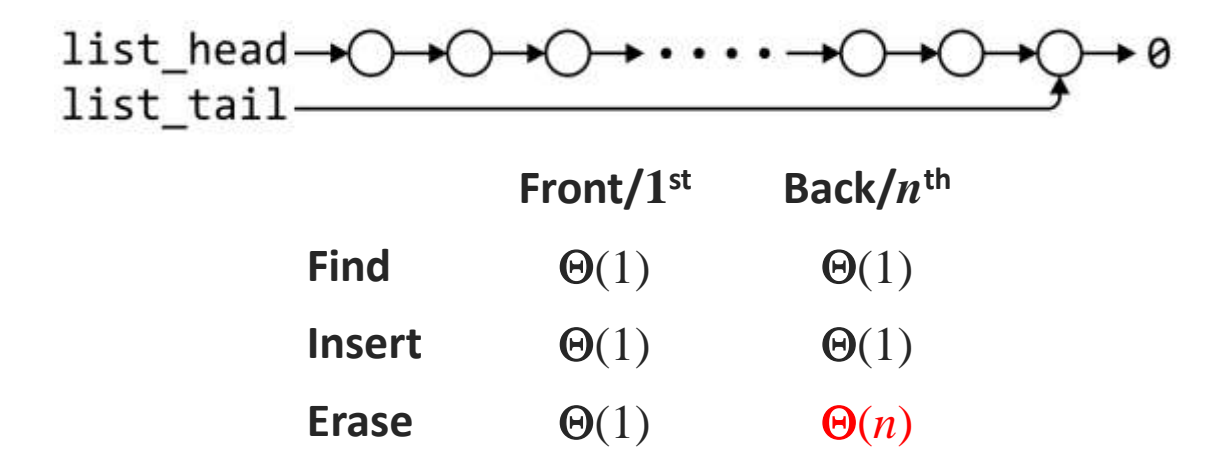

The desired behavior of an Abstract Stack may be reproduced by performing all operations at the front.

### **Linked-list implementation of stacks**

- Since all the action happens at the top of a stack, a singlylinked list (SLL) is a fine way to implement it.
- The header of the list points to the top of the stack.

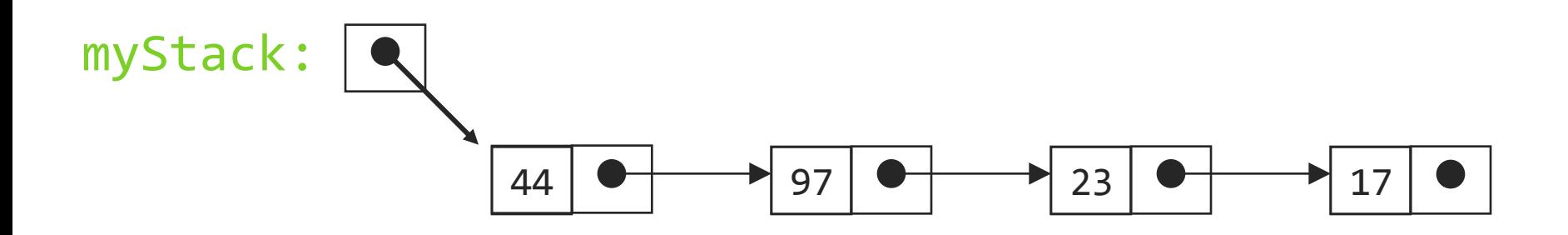

- Pushing is inserting an element at the front of the list.
- Popping is removing an element from the front of the list.

#### **Linked-list implementation details**

- With a linked-list representation, overflow will not happen (unless you exhaust memory, which is another kind of problem)
- Underflow can happen, and should be handled the same way as for an array implementation
- When a node is popped from a list, and the node references an object, the reference (the pointer in the node) does *not* need to be set to null
	- Unlike an array implementation, it really *is* removed--you can no longer get to it from the linked list
	- Hence, garbage collection can occur as appropriate
- you write a function to solve a problem.
- the function may require sub-problems to be solved, hence, it may call another function.
- once a function is finished, it returns to the function which called it.

You will notice that when a function returns, execution and the return value is passed back to the last function which was called.

Today's CPUs have hardware specifically designed to facilitate function calling.

Normally, mathematics is written using what we call *in-fix* notation:

$$
(3+4) \times 5-6
$$

The operator is placed between to operands

One weakness: parentheses are required

$$
(3+4) \times 5-6 = 29
$$
  
3+4 \times 5-6 = 17  
3+4 \times (5-6) = -1  
(3+4) \times (5-6) = -7

Alternatively, we can place the operands first, followed by the operator:

$$
(3 + 4) \times 5 - 6
$$
  
3 4 + 5  $\times$  6 -

Parsing reads left-to-right and performs any operation on the last two operands:

$$
3 \t4 + 5 \t\t \times \t6 -\n7 \t\t 5 \t\t \times \t6 -\n35 \t\t 6 -\n29
$$

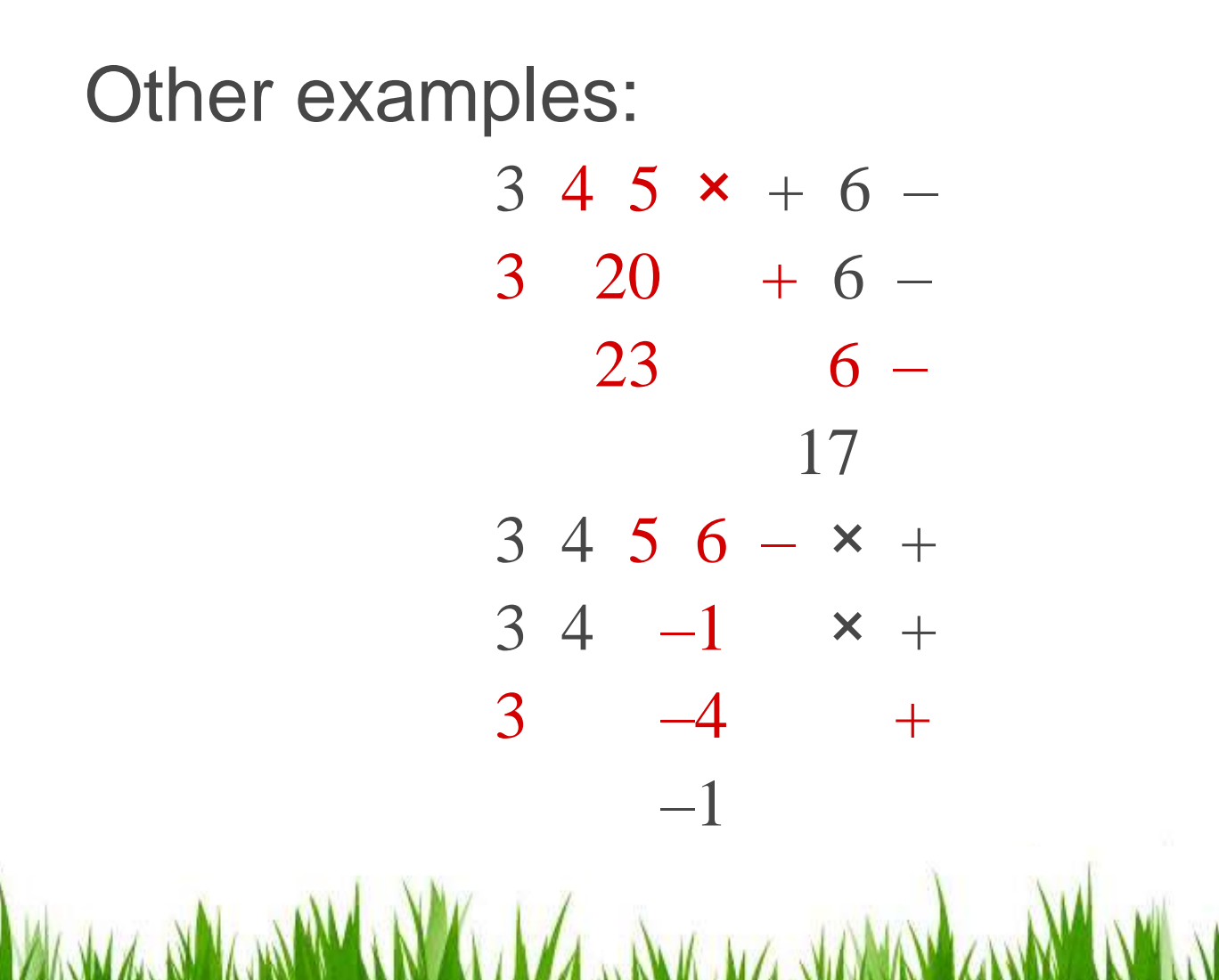

### Benefits:

- No ambiguity and no brackets are required.
- It is the same process used by a computer to perform computations:
	- operands must be loaded into registers before operations can be performed on them.
- Reverse-Polish can be processed using stacks.

The easiest way to parse reverse-Polish notation is to use an operand stack:

- operands are processed by pushing them onto the stack.
- when processing an operator:
	- pop the last two items off the operand stack,
	- perform the operation, and
	- push the result back onto the stack

Evaluate the following reverse-Polish expression using a stack:

 $1 2 3 + 4 5 6 x - 7 x + - 8 9 x +$ 

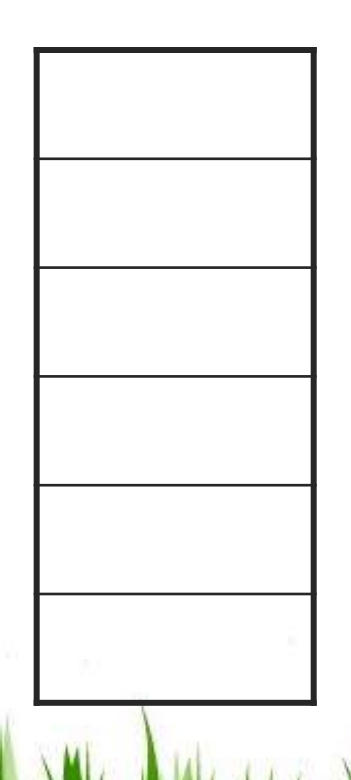

## Push 1 onto the stack

$$
1\ 2\ 3\ +\ 4\ 5\ 6\ \times\ -\ 7\ \times\ +\ -\ 8\ 9\ \times\ +
$$

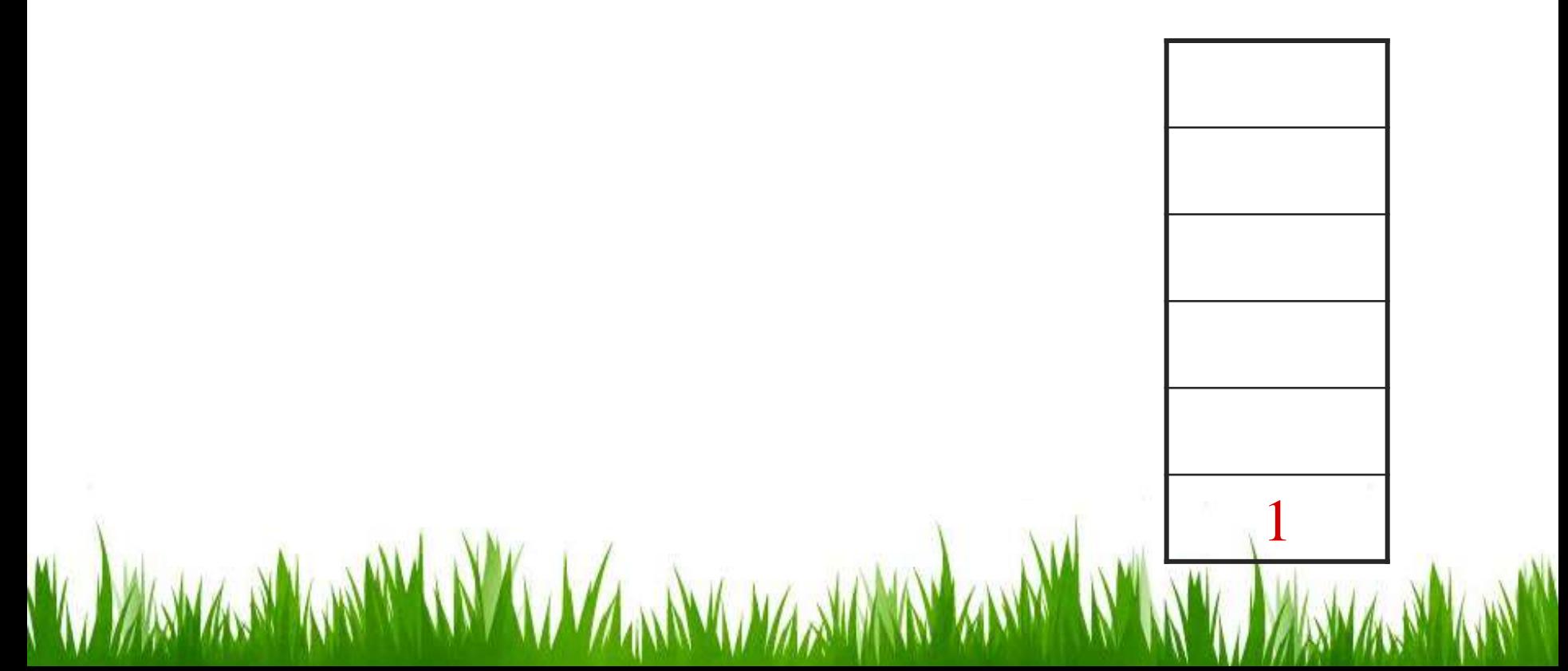

#### Push 1 onto the stack  $1 2 3 + 4 5 6 x - 7 x + - 8 9 x +$

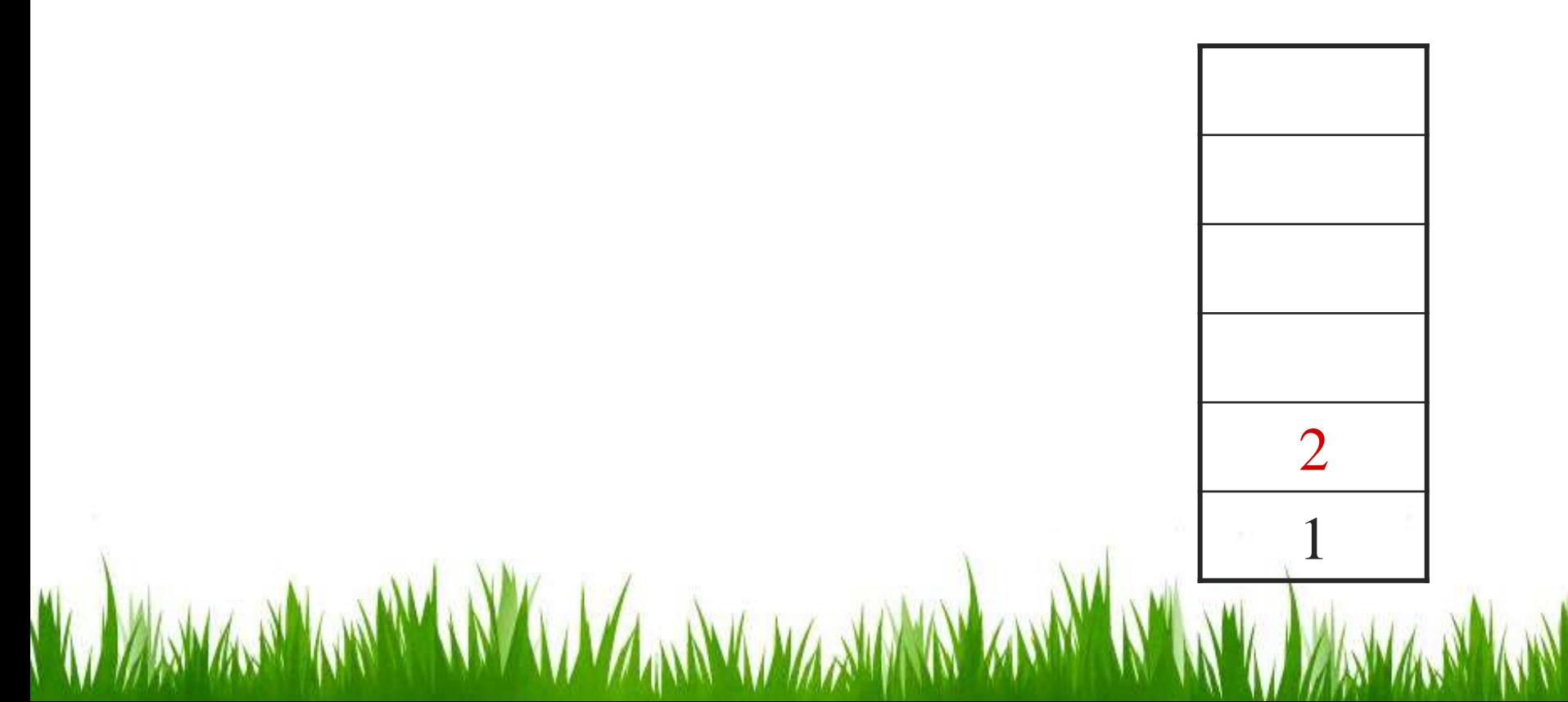

## Push 3 onto the stack  $1 2 3 + 4 5 6 x - 7 x + - 8 9 x +$

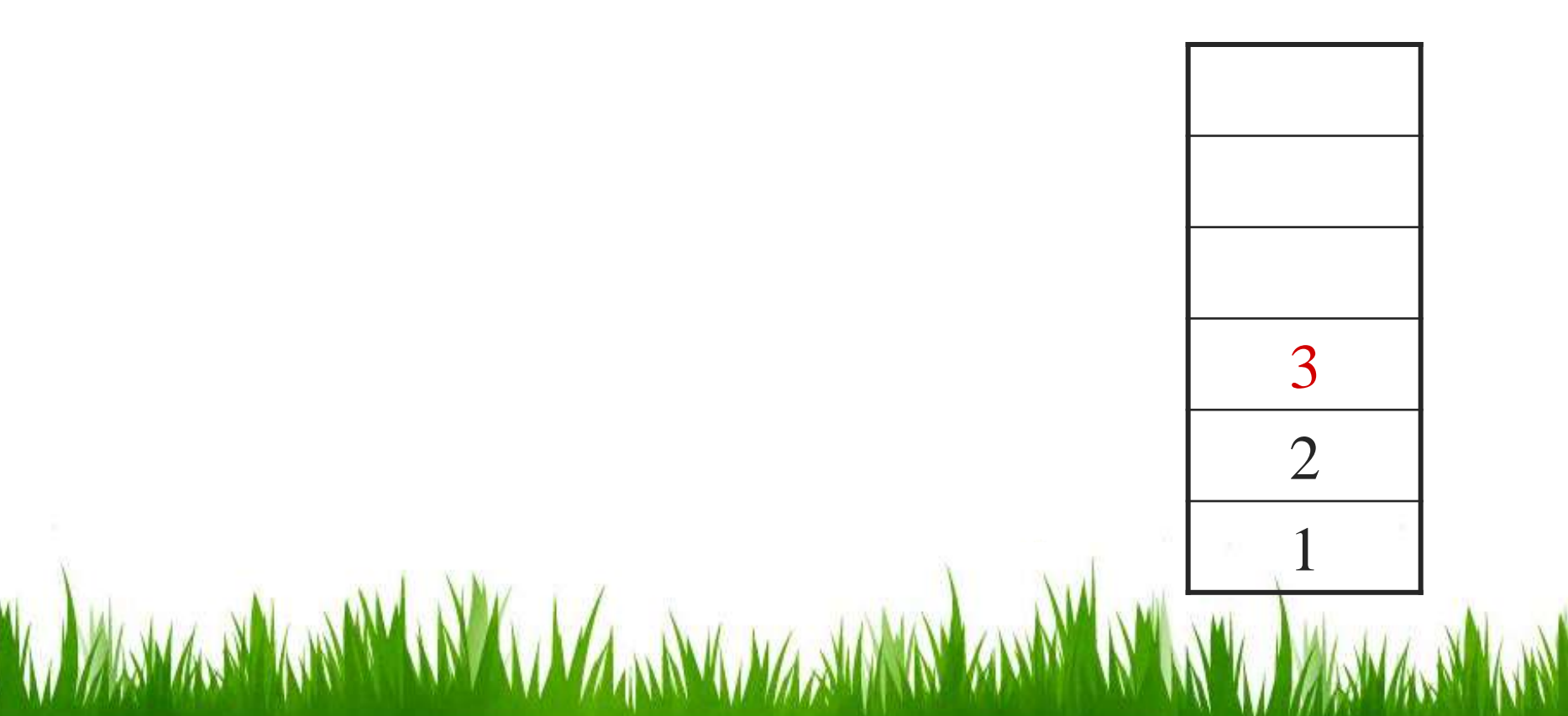

## Pop 3 and 2 and push  $2 + 3 = 5$  $1 2 3 + 4 5 6 x - 7 x + - 8 9 x +$

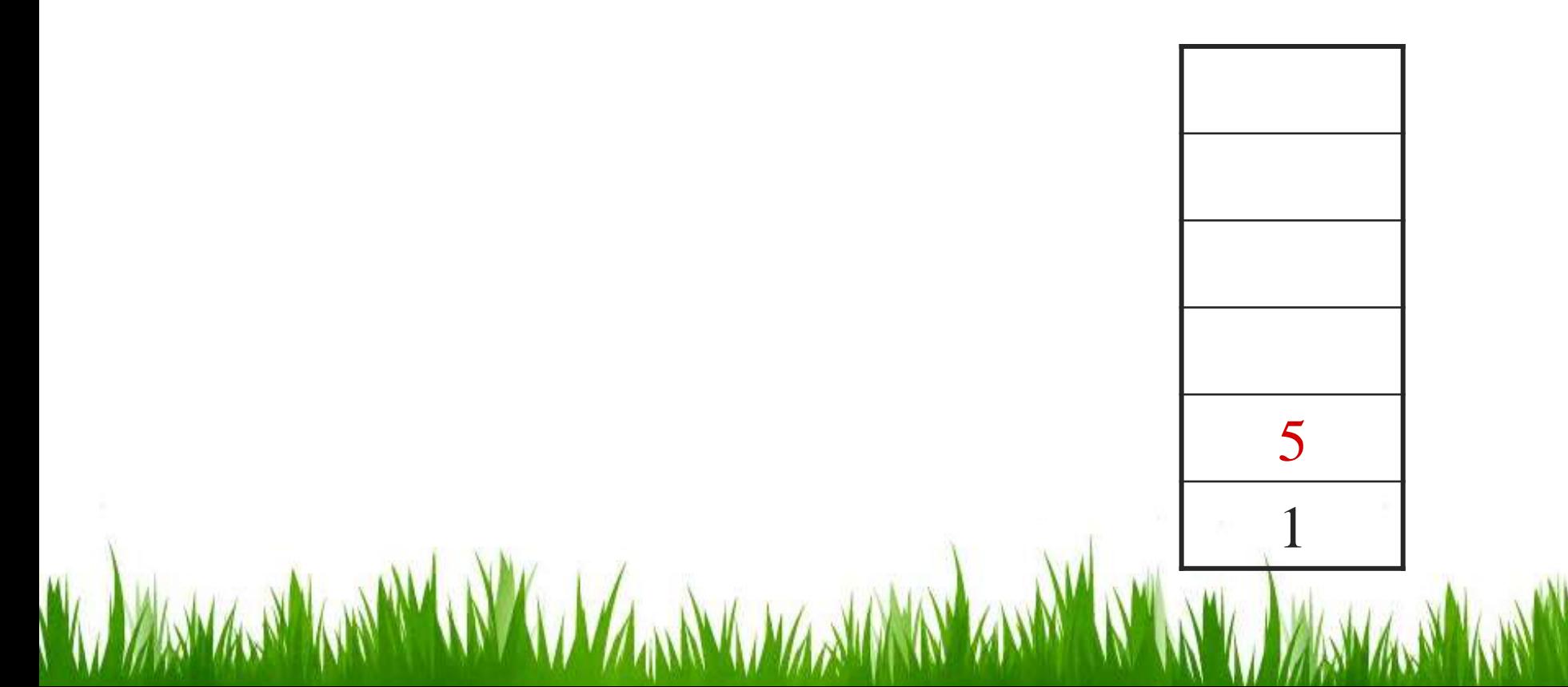

## Push 4 onto the stack  $1 2 3 + 4 5 6 x - 7 x + - 8 9 x +$

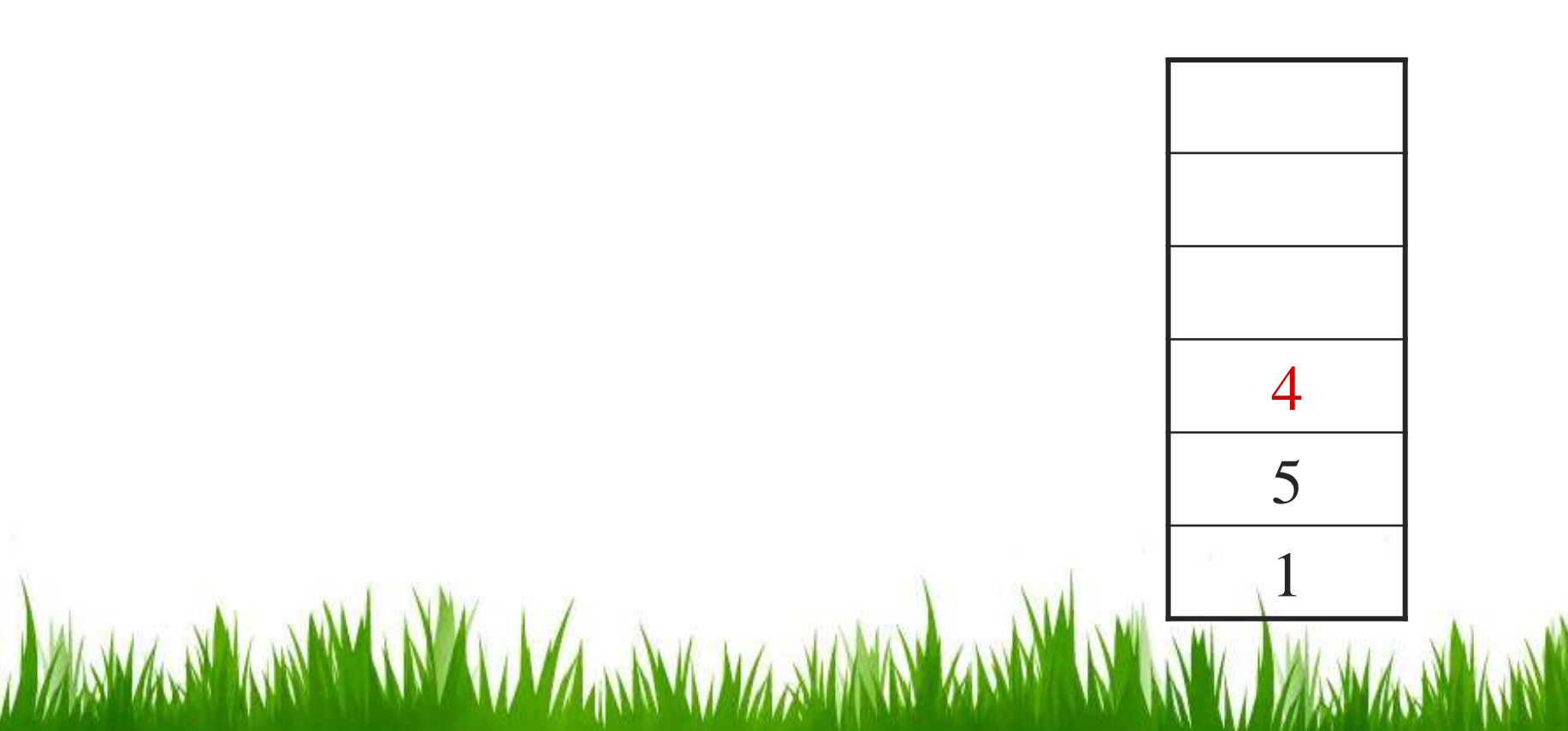

## Push 5 onto the stack  $1 2 3 + 4 5 6 x - 7 x + - 8 9 x +$ 5 4

5

## Push 6 onto the stack  $1 2 3 + 4 5 6 x - 7 x + - 8 9 x +$

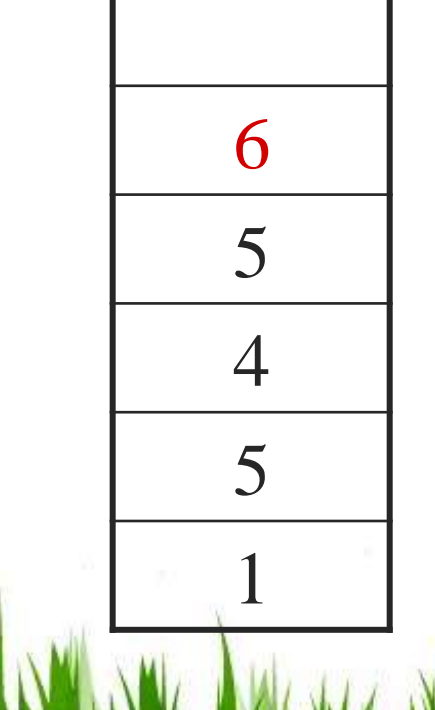

## Pop 6 and 5 and push  $5 \times 6 = 30$  $1 2 3 + 4 5 6 \times -7 \times + -8 9 \times +$

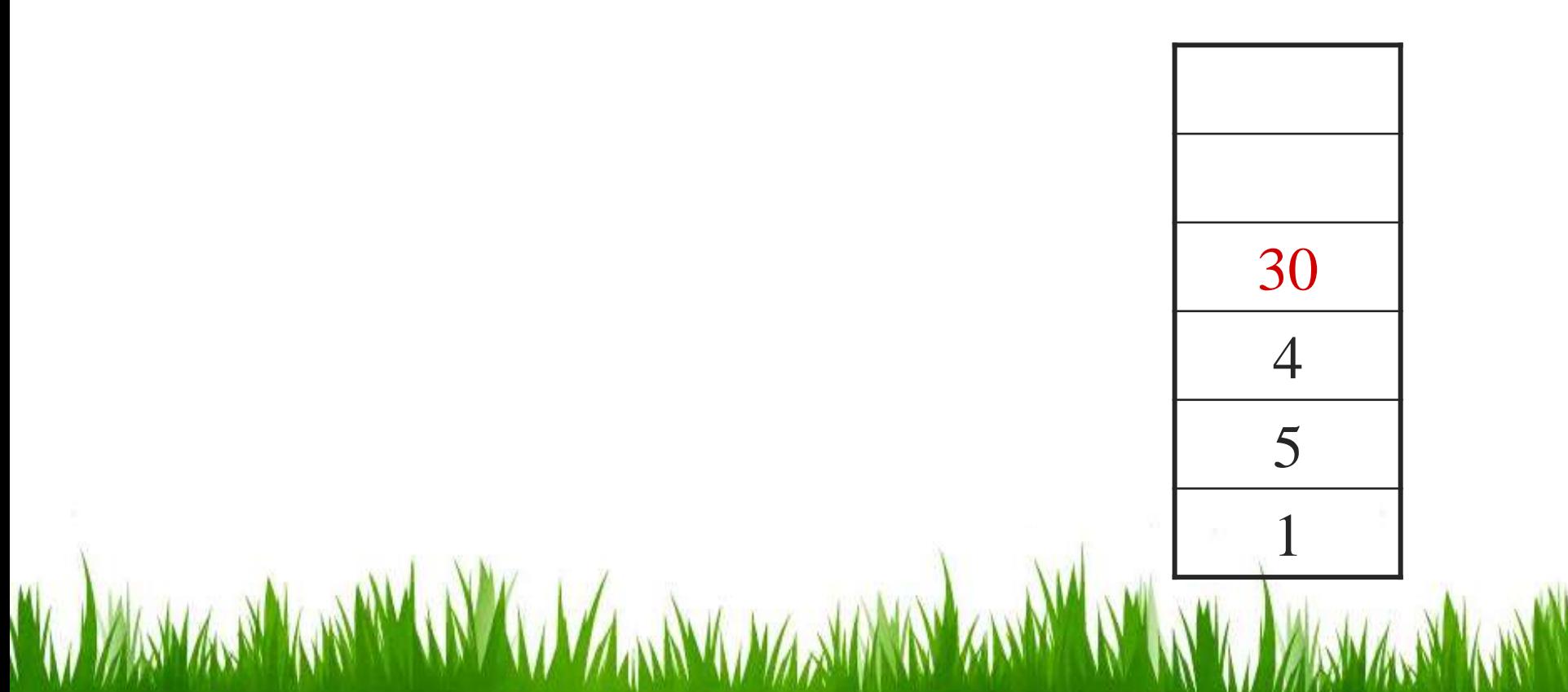

## Pop 30 and 4 and push  $4 - 30 = -26$  $1 2 3 + 4 5 6 x - 7 x + - 8 9 x +$

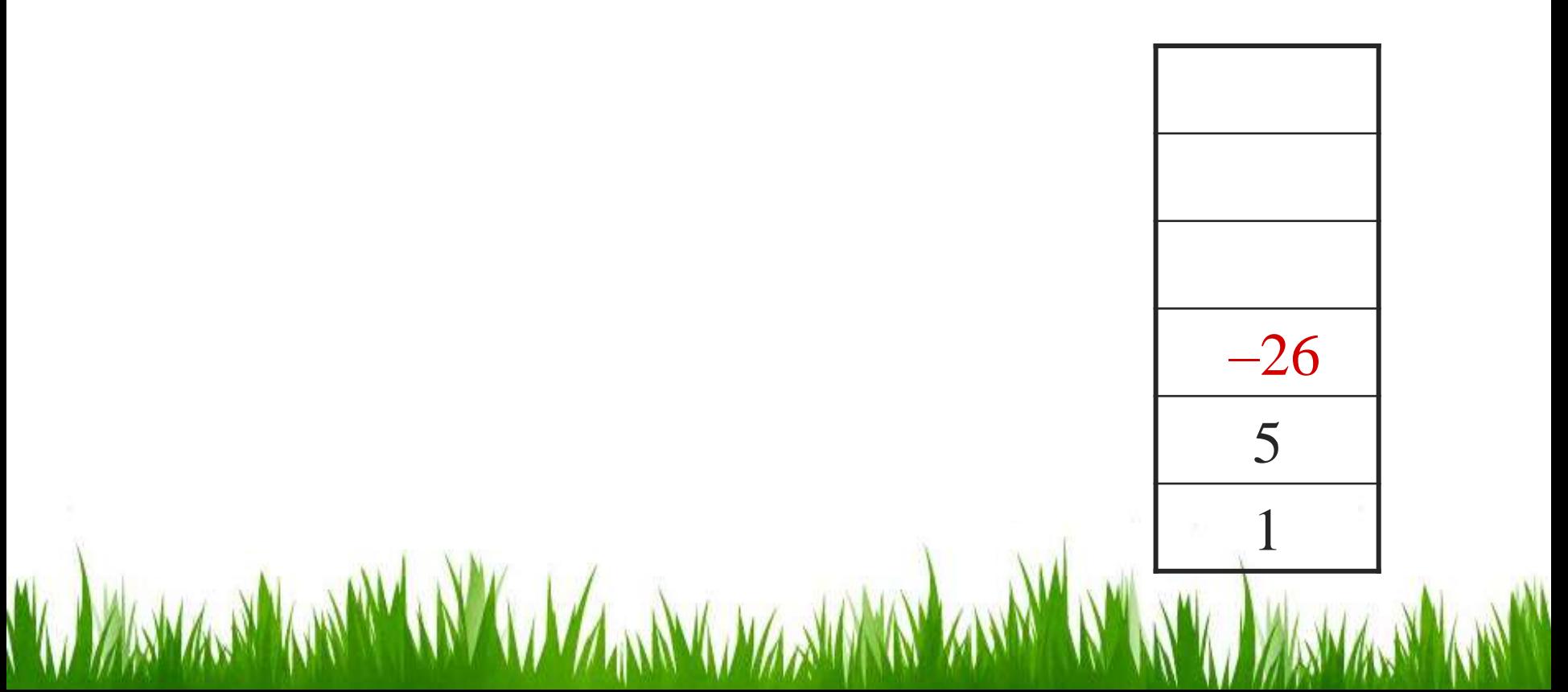

# Push 7 onto the stack  $1 2 3 + 4 5 6 x - 7 x + - 8 9 x +$

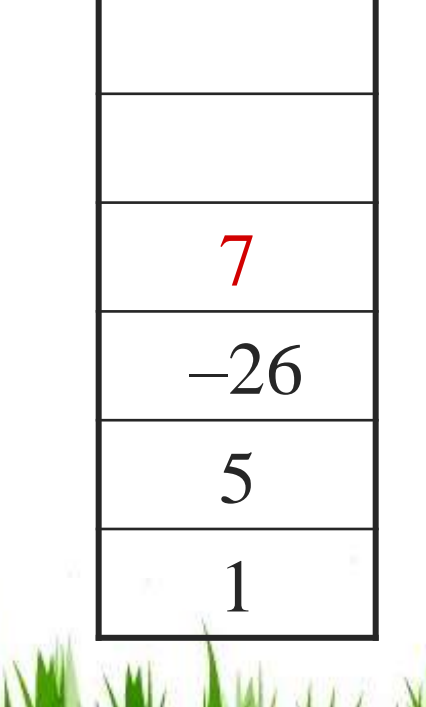

## Pop 7 and  $-26$  and push  $-26 \times 7 = -182$  $1 2 3 + 4 5 6 x - 7 x + - 8 9 x +$

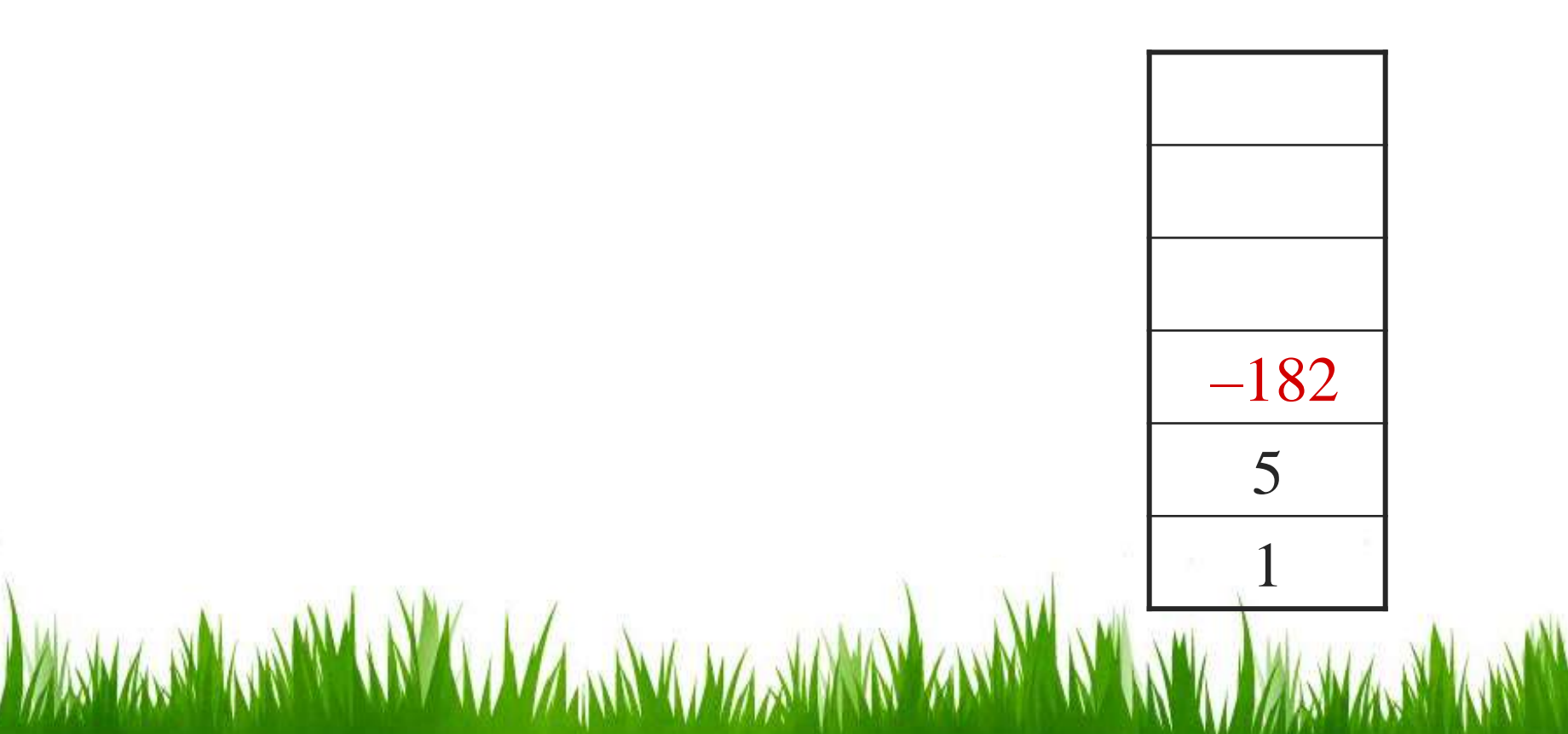

## Pop  $-182$  and 5 and push  $-182 + 5 = -177$  $1 2 3 + 4 5 6 x - 7 x + - 8 9 x +$

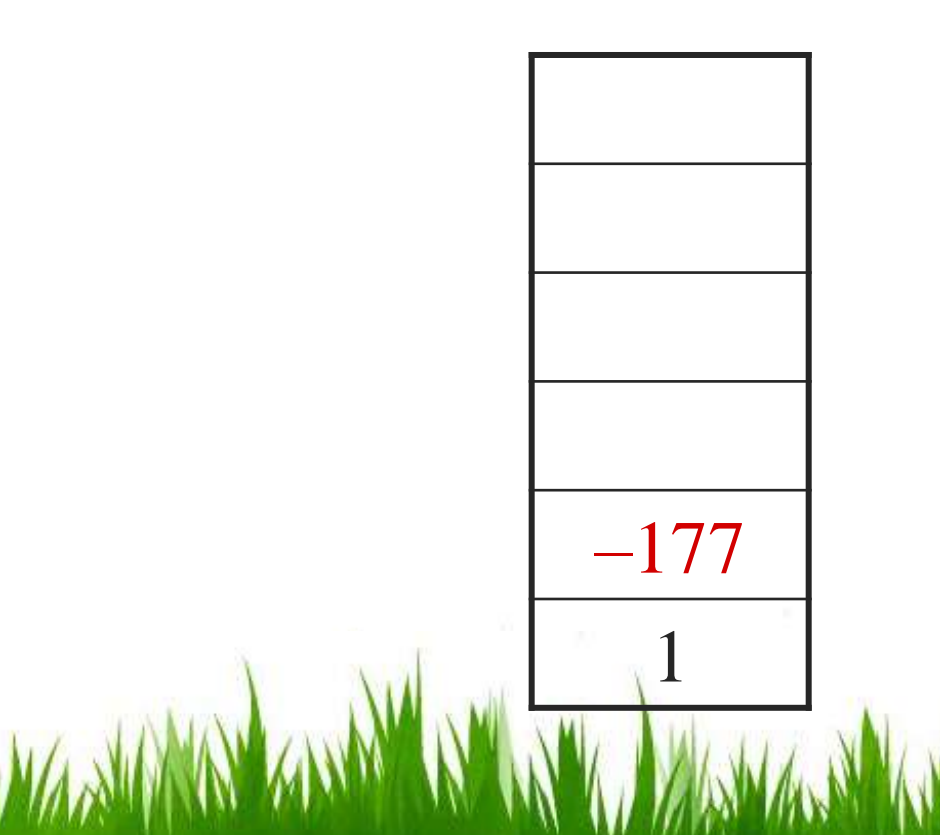

## Pop  $-177$  and 1 and push  $1 - (-177) = 178$  $1 2 3 + 4 5 6 x - 7 x + - 8 9 x +$

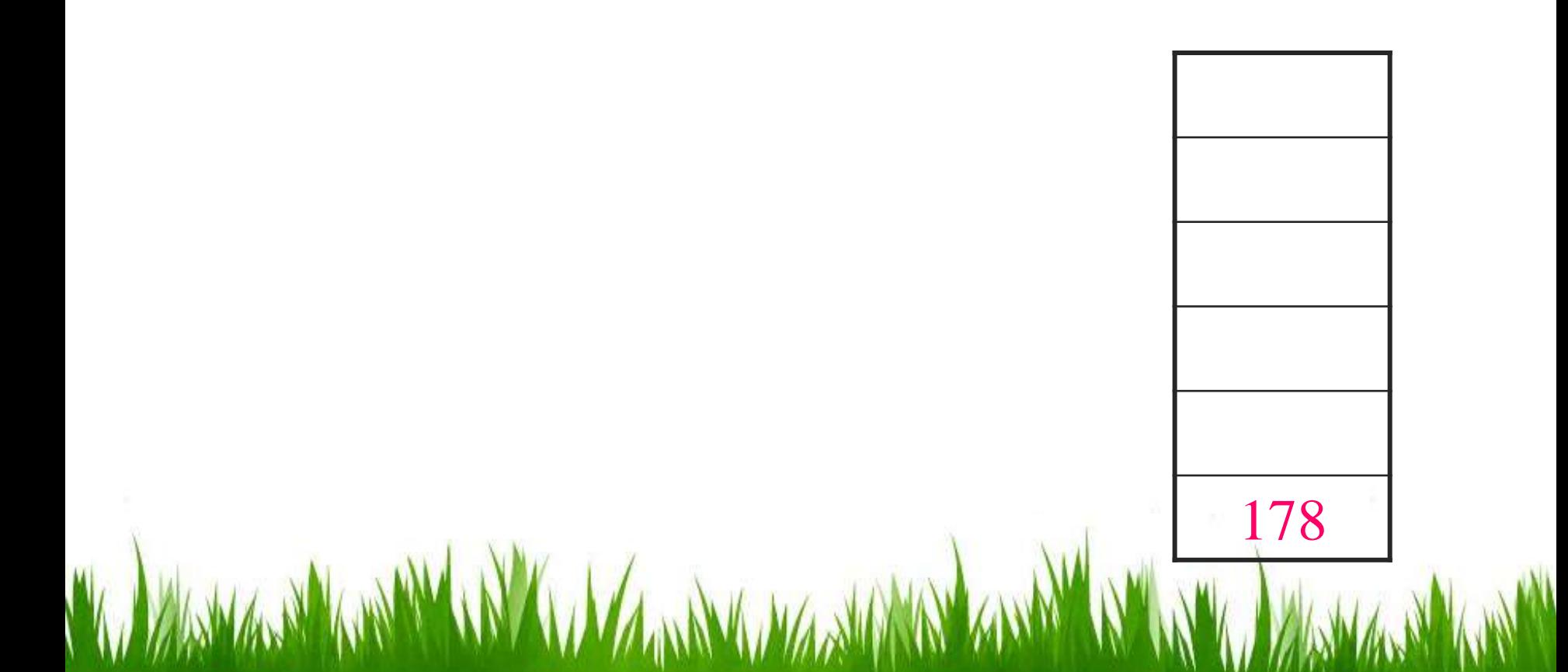

# Push 8 onto the stack  $1 2 3 + 4 5 6 x - 7 x + - 8 9 x +$ 8 178

# Push 1 onto the stack  $1 2 3 + 4 5 6 x - 7 x + - 8 9 x +$ 9 8 178

## Pop 9 and 8 and push  $8 \times 9 = 72$  $1 2 3 + 4 5 6 x - 7 x + - 8 9 x +$

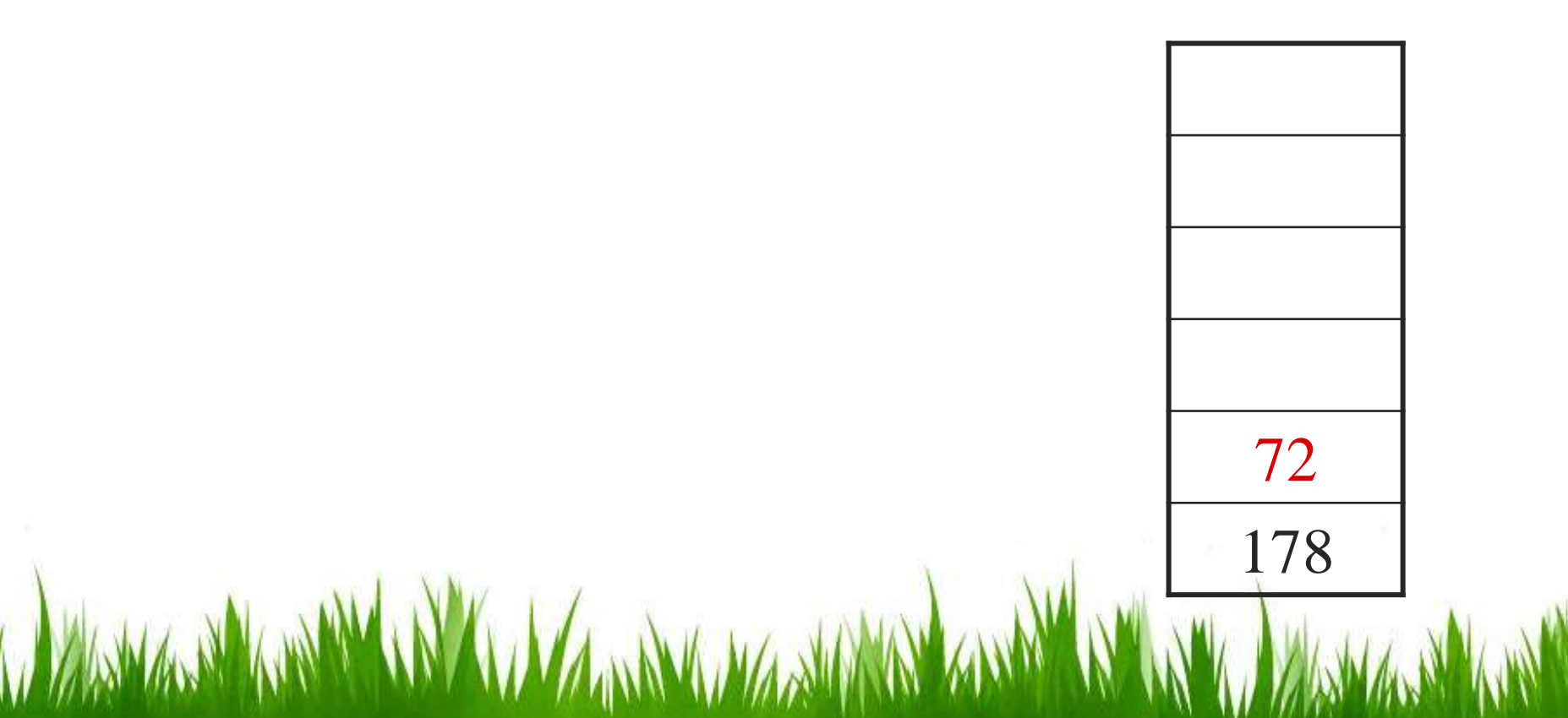

## Pop 72 and 178 and push  $178 + 72 = 250$  $1 2 3 + 4 5 6 x - 7 x + - 8 9 x +$

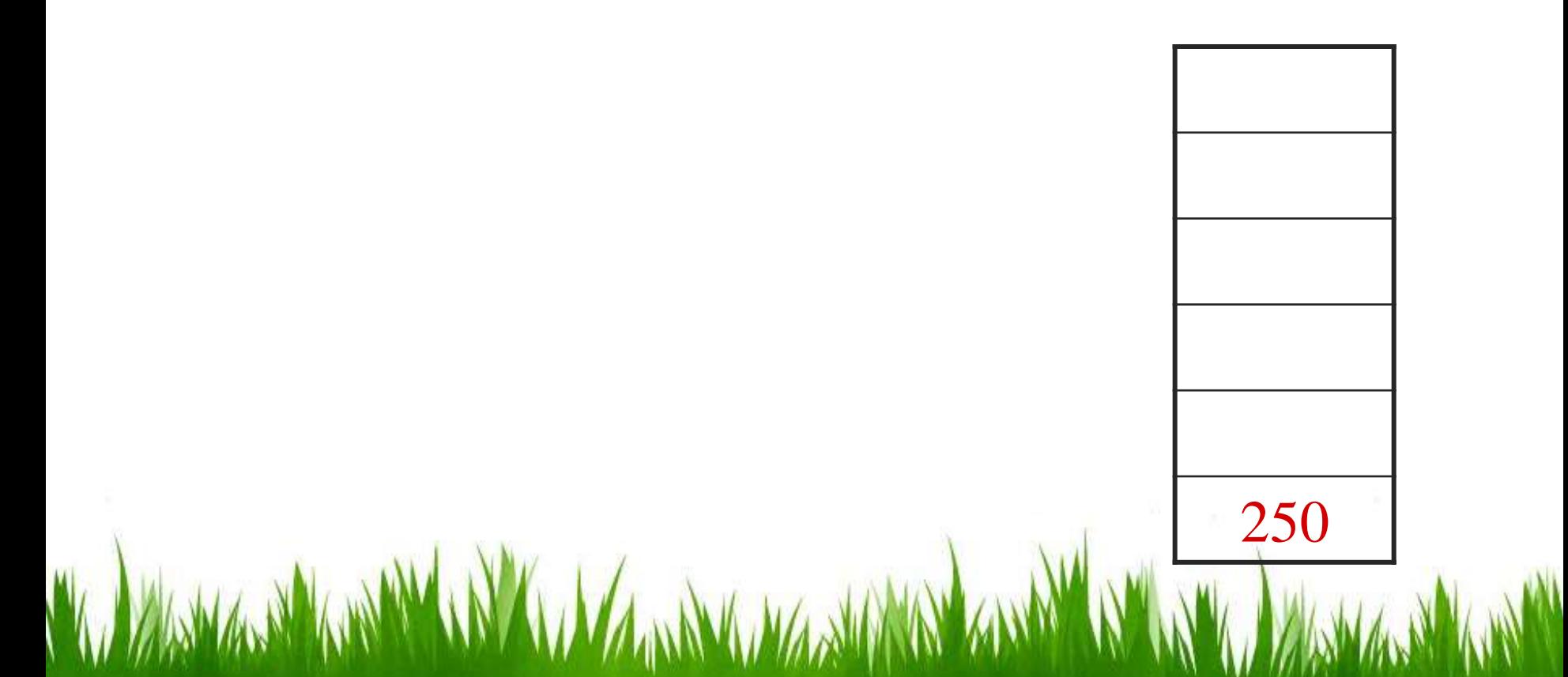

#### Thus:

 $1 2 3 + 4 5 6 x - 7 x + - 8 9 x +$ evaluates to the value on the top: 250 The equivalent in-fix notation is:  $((1 - ((2 + 3) + ((4 - (5 \times 6)) \times 7))) + (8 \times 9))$ 

We reduce the parentheses using order-ofoperations:

$$
1 - (2 + 3 + (4 - 5 \times 6) \times 7) + 8 \times 9
$$

## Incidentally,  $1 - 2 + 3 + 4 - 5 \times 6 \times 7 + 8 \times 9 = -132$ which has the reverse-Polish notation of  $12 - 3 + 4 + 5$  6 7 × × – 8 9 × +

For comparison, the calculated expression was:

$$
1\ 2\ 3\ +\ 4\ 5\ 6\ \times\ -\ 7\ \times\ +\ -\ 8\ 9\ \times\ +
$$